# DSAA 5012 Advanced Database Management for Data Science

# LECTURE 5 EXERCISES RELATIONAL ALGEBRA

# **EXAMPLE RELATIONAL SCHEMA**

Sailor(sailorld, sName, rating, age)

Boat(boatId, bName, color)

Reserves(<u>sailorld</u>, <u>boatld</u>, <u>rDate</u>)

What is the E-R schema for this relational schema?

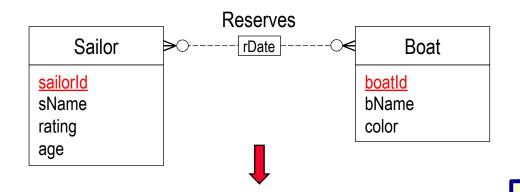

What about this schema?

Reserves(<u>sailorId</u>, <u>boatId</u>, rDate)

A sailor can reserve a given boat at most once!

What do we get if we reduce Reserves?

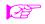

rDate is not part of the key in the reduction!

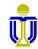

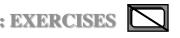

# **EXAMPLE RELATIONAL SCHEMA**

Sailor(sailorld, sName, rating, age)

Boat(boatId, bName, color)

What about this schema?

Reserves(<u>sailorId</u>, <u>boatId</u>, <u>rDate</u>)

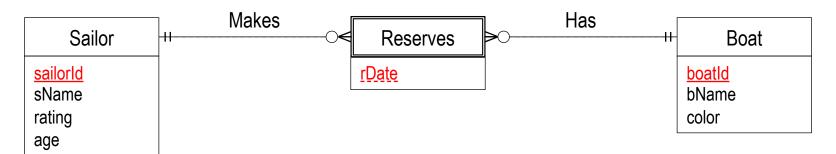

What kind of entity is Reserves? ⇒ Weak entity.

On which entity is Reserves dependent? 

Both Sailor and Boat!

Is rDate a discriminator for Reserves? ⇒ Yes

What should be the cardinality constraints for Makes?  $\Rightarrow$  1:N

What should be the participation constraints for Makes? ⇒ Sailor - partial; Reserves - total

What should be the cardinality constraints for Has?  $\Rightarrow$  1:N

What should be the participation constraints for Has?  $\Rightarrow$  Boat - partial; Reserves - total

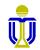

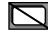

# **EXAMPLE RELATIONAL SCHEMA AND DATABASE**

Sailor(sailorld, sName, rating, age)

Boat(boatld, bName, color)

Reserves(<u>sailorId</u>, <u>boatId</u>, <u>rDate</u>)

Attribute names in italics are foreign key attributes.

### Sailor

| <u>sailorld</u> | sName   | rating | age |
|-----------------|---------|--------|-----|
| 22              | Dustin  | 7      | 45  |
| 29              | Brutus  | 1      | 33  |
| 31              | Lubber  | 8      | 55  |
| 32              | Andy    | 8      | 25  |
| 58              | Rusty   | 10     | 35  |
| 64              | Horatio | 7      | 35  |
| 71              | Zorba   | 10     | 16  |
| 74              | Horatio | 9      | 35  |
| 85              | Art     | 3      | 25  |
| 95              | Bob     | 3      | 63  |
| 99              | Chris   | 10     | 30  |

11 tuples

### Reserves

| <u>sailorId</u> | <u>boatId</u> | <u>rDate</u> |
|-----------------|---------------|--------------|
| 22              | 101           | 10/10/17     |
| 22              | 102           | 10/10/17     |
| 22              | 103           | 08/10/17     |
| 22              | 104           | 07/10/17     |
| 31              | 102           | 10/11/17     |
| 31              | 103           | 06/11/17     |
| 31              | 104           | 12/11/17     |
| 64              | 101           | 05/09/17     |
| 64              | 102           | 08/09/17     |
| 74              | 103           | 08/09/17     |
| 99              | 104           | 08/08/17     |

### Boat

| <u>boatld</u> | bName     | color |
|---------------|-----------|-------|
| 101           | Interlake | blue  |
| 102           | Interlake | red   |
| 103           | Clipper   | green |
| 104           | Marine    | red   |
| 105           | Serenity  | Cyan  |

5 tuples

11 tuples

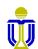

# Find the <u>ids</u> of sailors who have reserved boat 103.

### Sailor

| <u>sailorld</u> | sName   | rating | age |
|-----------------|---------|--------|-----|
| 22              | Dustin  | 7      | 45  |
| 29              | Brutus  | 1      | 33  |
| 31              | Lubber  | 8      | 55  |
| 32              | Andy    | 8      | 25  |
| 58              | Rusty   | 10     | 35  |
| 64              | Horatio | 7      | 35  |
| 71              | Zorba   | 10     | 16  |
| 74              | Horatio | 9      | 35  |
| 85              | Art     | 3      | 25  |
| 95              | Bob     | 3      | 63  |
| 99              | Chris   | 10     | 30  |

11 tuples

### Reserves

| <u>sailorld</u> | <u>boatld</u> | <u>rDate</u> |
|-----------------|---------------|--------------|
| 22              | 101           | 10/10/17     |
| 22              | 102           | 10/10/17     |
| 22              | 103           | 08/10/17     |
| 22              | 104           | 07/10/17     |
| 31              | 102           | 10/11/17     |
| 31              | 103           | 06/11/17     |
| 31              | 104           | 12/11/17     |
| 64              | 101           | 05/09/17     |
| 64              | 102           | 08/09/17     |
| 74              | 103           | 08/09/17     |
| 99              | 104           | 08/08/17     |

### Boat

| <u>boatld</u> | bName     | color |
|---------------|-----------|-------|
| 101           | Interlake | blue  |
| 102           | Interlake | red   |
| 103           | Clipper   | green |
| 104           | Marine    | red   |
| 105           | Serenity  | Cyan  |

5 tuples

11 tuples

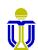

# Find the <u>ids</u> of sailors who have reserved boat 103.

22, 31, 74

1. Is this a solution?

 $\sigma_{\text{boatId}=103}(\pi_{\text{sailorId}}\text{Reserves})$ 

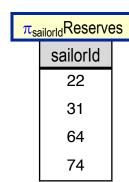

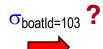

2. Is this a solution?

$$\pi_{\text{sailorId}}(\sigma_{\text{boatId}=103}\text{Reserves})$$

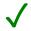

| $\sigma_{\text{boatId}=103}$ Reserves |        |          |  |
|---------------------------------------|--------|----------|--|
| sailorld                              | boatld | rDate    |  |
| 22                                    | 103    | 08/10/17 |  |
| 31                                    | 103    | 06/11/17 |  |
| 74                                    | 103    | 08/09/17 |  |

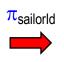

| sailorld |  |
|----------|--|
| 22       |  |
| 31       |  |
| 74       |  |

# Find the <u>names</u> of sailors who have reserved boat 103.

### Sailor

|                 |         | <u> </u> |     |
|-----------------|---------|----------|-----|
| <u>sailorld</u> | sName   | rating   | age |
| 22              | Dustin  | 7        | 45  |
| 29              | Brutus  | 1        | 33  |
| 31              | Lubber  | 8        | 55  |
| 32              | Andy    | 8        | 25  |
| 58              | Rusty   | 10       | 35  |
| 64              | Horatio | 7        | 35  |
| 71              | Zorba   | 10       | 16  |
| 74              | Horatio | 9        | 35  |
| 85              | Art     | 3        | 25  |
| 95              | Bob     | 3        | 63  |
| 99              | Chris   | 10       | 30  |

11 tuples

### Reserves

| <u>sailorId</u> | <u>boatId</u> | <u>rDate</u> |
|-----------------|---------------|--------------|
| 22              | 101           | 10/10/17     |
| 22              | 102           | 10/10/17     |
| 22              | 103           | 08/10/17     |
| 22              | 104           | 07/10/17     |
| 31              | 102           | 10/11/17     |
| 31              | 103           | 06/11/17     |
| 31              | 104           | 12/11/17     |
| 64              | 101           | 05/09/17     |
| 64              | 102           | 08/09/17     |
| 74              | 103           | 08/09/17     |
| 99              | 104           | 08/08/17     |

### Boat

| <u>boatld</u> | bName     | color |
|---------------|-----------|-------|
| 101           | Interlake | blue  |
| 102           | Interlake | red   |
| 103           | Clipper   | green |
| 104           | Marine    | red   |
| 105           | Serenity  | Cyan  |

5 tuples

11 tuples

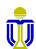

Find the <u>names</u> of sailors who have reserved boat 103.

**Dustin, Lubber, Horatio** 

1. Is this a solution?

 $\pi_{\text{SName}}(\sigma_{\text{Reserves.sailorId}=\text{Sailor.sailorId} \land \text{boatId}=103}(\text{Reserves X Sailor}))$ 

2. Is this a solution?

 $\pi_{\text{sName}}(\sigma_{\text{Reserves.sailorId}=\text{Sailor.sailorId}}((\sigma_{\text{boatId}=103}\text{Reserves}) \times \text{Sailor}))$ 

 $\pi_{\text{sName}}(\sigma_{\text{Reserves.sailorId}=\text{Sailor.sailorId} \land \text{boatId}=103}(\text{Reserves X Sailor}))$ 

### **Dustin, Lubber, Horatio**

### Reserves

| sailorld | boatld | rDate    |
|----------|--------|----------|
| 22       | 101    | 10/10/17 |
| 22       | 102    | 10/10/17 |
| 22       | 103    | 08/10/17 |
| 22       | 104    | 07/10/17 |
| 31       | 102    | 10/11/17 |
| 31       | 103    | 06/11/17 |
| 31       | 104    | 12/11/17 |
| 64       | 101    | 05/09/17 |
| 64       | 102    | 08/09/17 |
| 74       | 103    | 08/09/17 |
| 99       | 104    | 08/08/17 |

### Sailor

| sailorld | sName   | rating | age |  |  |  |
|----------|---------|--------|-----|--|--|--|
| 22       | Dustin  | 7      | 45  |  |  |  |
| 29       | Brutus  | 1      | 33  |  |  |  |
| 31       | Lubber  | 8      | 55  |  |  |  |
| 32       | Andy    | 8      | 25  |  |  |  |
| 58       | Rusty   | 10     | 35  |  |  |  |
| 64       | Horatio | 7      | 35  |  |  |  |
| 71       | Zorba   | 10     | 16  |  |  |  |
| 74       | Horatio | 9      | 35  |  |  |  |
| 85       | Art     | 3      | 25  |  |  |  |
| 95       | Bob     | 3      | 63  |  |  |  |
| 99       | Chris   | 10     | 30  |  |  |  |

11 tuples

11 tuples

How many tuples in the result?  $11 \times 11 = 121$  tuples!

X

 $\pi_{\text{sName}}(\sigma_{\text{Reserves.sailorId}=\text{Sailor.sailorId} \land \text{boatId}=103}(\text{Reserves X Sailor}))$ 

### **Dustin, Lubber, Horatio**

|                   |        | Reserve  | s X Sailor      |         |        |     |
|-------------------|--------|----------|-----------------|---------|--------|-----|
| Reserves.sailorld | boatld | rDate    | Sailor.sailorld | sName   | rating | age |
| 22                | 101    | 10/10/17 | 22              | Dustin  | 7      | 45  |
| 22                | 101    | 10/10/17 | 29              | Brutus  | 1      | 33  |
| 22                | 101    | 10/10/17 | 31              | Lubber  | 8      | 55  |
| 22                | 101    | 10/10/17 | 32              | Andy    | 8      | 25  |
| 22                | 101    | 10/10/17 | 58              | Rusty   | 10     | 35  |
| 22                | 101    | 10/10/17 | 64              | Horatio | 7      | 35  |
| 22                | 101    | 10/10/17 | 71              | Zorba   | 10     | 16  |
| 22                | 101    | 10/10/17 | 74              | Horatio | 9      | 35  |
| 22                | 101    | 10/10/17 | 85              | Art     | 3      | 25  |
| 22                | 101    | 10/10/17 | 95              | Bob     | 3      | 63  |
| 22                | 101    | 10/10/17 | 99              | Chris   | 10     | 30  |
| 22                | 102    | 10/10/17 | 22              | Dustin  | 7      | 45  |
| 22                | 102    | 10/10/17 | 29              | Brutus  | 1      | 33  |
| :                 | :      | :        | :               | :       | :      | :   |

 $\pi_{\text{sName}}(\sigma_{\text{Reserves.sailorId}=\text{Sailor.sailorId} \land \text{boatId}=103}(\text{Reserves X Sailor}))$ 

### **Dustin, Lubber, Horatio**

| σ <sub>Reserves.sailorId=Sailor.sailorId ∧ boatId=103</sub> (Reserves X Sailor) |     |          |    |         |     |    |
|---------------------------------------------------------------------------------|-----|----------|----|---------|-----|----|
|                                                                                 |     |          |    |         | age |    |
| 22                                                                              | 103 | 08/10/17 | 22 | Dustin  | 7   | 45 |
| 31                                                                              | 103 | 06/11/17 | 31 | Lubber  | 8   | 55 |
| 74                                                                              | 103 | 08/09/17 | 74 | Horatio | 9   | 35 |

Apply  $\pi_{\text{sName}}$  to above result:

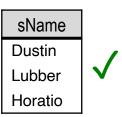

 $\pi_{\text{sName}}(\sigma_{\text{Reserves.sailorId}=\text{Sailor.sailorId}}((\sigma_{\text{boatId}=103}\text{Reserves}) \times \text{Sailor}))$ 

### **Dustin, Lubber, Horatio**

X

| $\sigma_{\text{boatId}=103}$ Reserves |                     |          |  |  |  |
|---------------------------------------|---------------------|----------|--|--|--|
| sailorld                              | ilorld boatld rDate |          |  |  |  |
| 22                                    | 103                 | 08/10/17 |  |  |  |
| 31                                    | 103                 | 06/11/17 |  |  |  |
| 74                                    | 103                 | 08/09/17 |  |  |  |

### Sailor

| sailorld | name    | rating | age |
|----------|---------|--------|-----|
| 22       | Dustin  | 7      | 45  |
| 29       | Brutus  | 1      | 33  |
| 31       | Lubber  | 8      | 55  |
| 32       | Andy    | 8      | 25  |
| 58       | Rusty   | 10     | 35  |
| 64       | Horatio | 7      | 35  |
| 71       | Zorba   | 10     | 16  |
| 74       | Horatio | 9      | 35  |
| 85       | Art     | 3      | 25  |
| 95       | Bob     | 3      | 63  |
| 99       | Chris   | 10     | 30  |

11 tuples

How many tuples in the result?  $3 \times 11 = 33$  tuples!

 $\pi_{\text{sName}}(\sigma_{\text{Reserves.sailorId}=\text{Sailor.sailorId}}((\sigma_{\text{boatId}=103}\text{Reserves}) \times \text{Sailor}))$ 

# **Dustin, Lubber, Horatio**

| ( $\sigma_{boatld=103}$ Reserves) X Sailor |        |          |                 |         |        |     |
|--------------------------------------------|--------|----------|-----------------|---------|--------|-----|
| Reserves.sailorld                          | boatld | rDate    | Sailor.sailorld | sName   | rating | age |
| 22                                         | 103    | 08/10/17 | 22              | Dustin  | 7      | 45  |
| 22                                         | 103    | 08/10/17 | 29              | Brutus  | 1      | 33  |
| 22                                         | 103    | 08/10/17 | 31              | Lubber  | 8      | 55  |
| 22                                         | 103    | 08/10/17 | 32              | Andy    | 8      | 25  |
| 22                                         | 103    | 08/10/17 | 58              | Rusty   | 10     | 35  |
| 22                                         | 103    | 08/10/17 | 64              | Horatio | 7      | 35  |
| 22                                         | 103    | 08/10/17 | 71              | Zorba   | 10     | 16  |
| 22                                         | 103    | 08/10/17 | 74              | Horatio | 9      | 35  |
| 22                                         | 103    | 08/10/17 | 85              | Art     | 3      | 25  |
| 22                                         | 103    | 08/10/17 | 95              | Bob     | 3      | 63  |
| 22                                         | 103    | 08/10/17 | 99              | Chris   | 10     | 30  |
| 31                                         | 103    | 06/11/17 | 22              | Dustin  | 7      | 45  |
| 31                                         | 103    | 06/11/17 | 29              | Brutus  | 1      | 33  |
| 31                                         | 103    | 06/11/17 | 31              | Lubber  | 8      | 55  |
| :                                          | :      | :        | :               | :       | :      | :   |

 $\pi_{\text{sName}}(\sigma_{\text{Reserves.sailorId}=\text{Sailor.sailorId}}((\sigma_{\text{boatId}=103}\text{Reserves}) \times \text{Sailor}))$ 

# **Dustin, Lubber, Horatio**

| $\sigma_{\text{Reserves.sailorId}=\text{Sailor.sailorId}}((\sigma_{\text{boatId}=103}\text{Reserves}) \times \text{Sailor})$ |     |          |    |         |     |    |
|----------------------------------------------------------------------------------------------------|-----|----------|----|---------|-----|----|
| Reserves.sailorld boatld rDate Sailor.sailorld sName rating ag                                                               |     |          |    |         | age |    |
| 22                                                                                                    | 103 | 08/10/17 | 22 | Dustin  | 7   | 45 |
| 31                                                                                                    | 103 | 06/11/17 | 31 | Lubber  | 8   | 55 |
| 74                                                                                                    | 103 | 08/09/17 | 74 | Horatio | 9   | 35 |

Apply  $\pi_{\text{sName}}$  to above result:

sName Dustin Lubber Horatio

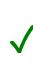

# Find the <u>names</u> of sailors who have reserved boat 103.

**Dustin, Lubber, Horatio** 

1. Is this a solution? ✓

 $\pi_{\text{SName}}(\sigma_{\text{Reserves.sailorId}=\text{Sailor.sailorId} \land \text{boatId}=103}(\text{Reserves X Sailor}))$ 

Initial result: 121 tuples

2. Is this a solution? ✓

 $\pi_{\text{sName}}(\sigma_{\text{Reserves.sailorId}=\text{Sailor.sailorId}}((\sigma_{\text{boatId}=103}\text{Reserves}) \times \text{Sailor}))$ 

Initial result: 33 tuples

To be continued ...

Find the <u>names</u> of sailors who have reserved boat 103.

# **EXERCISE 2: SOLUTION 3**

 $\pi_{\text{sName}}((\sigma_{\text{boatId}=103} \text{Reserves}) \text{ JOIN Sailor})$ 

**Dustin, Lubber, Horatio** 

| $\sigma_{	ext{boatld}=103}$ Reserves |       |          |  |  |  |
|--------------------------------------|-------|----------|--|--|--|
| sailorld                             | rDate |          |  |  |  |
| 22                                   | 103   | 08/10/17 |  |  |  |
| 31                                   | 103   | 06/11/17 |  |  |  |
| 74                                   | 103   | 08/09/17 |  |  |  |

**JOIN** 

| $C_{2}$ | il | ℩  | r |
|---------|----|----|---|
| Oa      | Ш  | IU | ı |

| sailorld | sName   | rating | age |
|----------|---------|--------|-----|
| 22       | Dustin  | 7      | 45  |
| 29       | Brutus  | 1      | 33  |
| 31       | Lubber  | 8      | 55  |
| 32       | Andy    | 8      | 25  |
| 58       | Rusty   | 10     | 35  |
| 64       | Horatio | 7      | 35  |
| 71       | Zorba   | 10     | 16  |
| 74       | Horatio | 9      | 35  |
| 85       | Art     | 3      | 25  |
| 95       | Bob     | 3      | 63  |
| 99       | Chris   | 10     | 30  |

11 tuples

How many tuples in the result? 3 tuples!

Find the <u>names</u> of sailors who have reserved boat 103.

# **EXERCISE 2: SOLUTION 3**

 $\pi_{\text{sName}}((\sigma_{\text{boatId}=103} \text{Reserves}) \text{ JOIN Sailor})$ 

### **Dustin, Lubber, Horatio**

| (ര <sub>boatId=103</sub> Reserves) JOIN Sailor                 |     |          |    |         |     |    |
|----------------------------------------------------------------|-----|----------|----|---------|-----|----|
| Reserves.sailorld boatld rDate Sailor.sailorld sName rating ag |     |          |    |         | age |    |
| 22                                                             | 103 | 08/10/17 | 22 | Dustin  | 7   | 45 |
| 31                                                             | 103 | 06/11/17 | 31 | Lubber  | 8   | 55 |
| 74                                                             | 103 | 08/09/17 | 74 | Horatio | 9   | 35 |

Apply  $\pi_{sName}$  to above result:

sName
Dustin
Lubber
Horatio

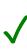

# **EXERCISE 2: SUMMARY**

Find the names of sailors who have reserved boat 103.

All three queries get the correct answer, BUT ...

1. Is this a solution? ✓

$$\pi_{\text{sName}}(\sigma_{\text{Reserves.sailorId}=\text{Sailor.sailorId}} \land \text{boatId}=103(\text{Reserves} \times \text{Sailor}))$$

Initial result: 121 tuples

2. Is this a solution? ✓

```
\pi_{\text{sName}}(\sigma_{\text{Reserves.sailorId}=\text{Sailor.sailorId}}((\sigma_{\text{boatId}=103}\text{Reserves}) \times \text{Sailor}))
```

Initial result: 33 tuples

3. Is this a solution? ✓

$$\pi_{\text{sName}}((\sigma_{\text{boatId}=103} \text{Reserves}) \text{ JOIN Sailor})$$

Initial result: 3 tuples

# **Query Optimization**

Relational DBMSs do such optimizations based on relational algebra.

# Find the names of sailors who have reserved a red boat.

### Sailor

| <u>sailorld</u> | sName   | rating | age |  |  |  |
|-----------------|---------|--------|-----|--|--|--|
| 22              | Dustin  | 7      | 45  |  |  |  |
| 29              | Brutus  | 1      | 33  |  |  |  |
| 31              | Lubber  | 8      | 55  |  |  |  |
| 32              | Andy    | 8      | 25  |  |  |  |
| 58              | Rusty   | 10     | 35  |  |  |  |
| 64              | Horatio | 7      | 35  |  |  |  |
| 71              | Zorba   | 10     | 16  |  |  |  |
| 74              | Horatio | 9      | 35  |  |  |  |
| 85              | Art     | 3      | 25  |  |  |  |
| 95              | Bob     | 3      | 63  |  |  |  |
| 99              | Chris   | 10     | 30  |  |  |  |

11 tuples

### Reserves

| <u>sailorId</u> | <u>boatId</u> | <u>rDate</u> |
|-----------------|---------------|--------------|
| 22              | 101           | 10/10/17     |
| 22              | 102           | 10/10/17     |
| 22              | 103           | 08/10/17     |
| 22              | 104           | 07/10/17     |
| 31              | 102           | 10/11/17     |
| 31              | 103           | 06/11/17     |
| 31              | 104           | 12/11/17     |
| 64              | 101           | 05/09/17     |
| 64              | 102           | 08/09/17     |
| 74              | 103           | 08/09/17     |
| 99              | 104           | 08/08/17     |

Boat

| <u>boatld</u> | bName     | color |
|---------------|-----------|-------|
| 101           | Interlake | blue  |
| 102           | Interlake | red   |
| 103           | Clipper   | green |
| 104           | Marine    | red   |
| 105           | Serenity  | Cyan  |

5 tuples

11 tuples

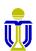

### Find the names of sailors who have reserved a red boat.

**Dustin, Lubber, Horatio, Chris** 

Is this a solution?

 $\pi_{\text{sName}}((\sigma_{\text{color='red'}}\text{Boat}) \text{ JOIN Reserves JOIN Sailor})$ 

| σ <sub>color='red'</sub> Boat |           |     |  |  |
|-------------------------------|-----------|-----|--|--|
| boatld bName color            |           |     |  |  |
| 102                           | Interlake | red |  |  |
| 104                           | Marine    | red |  |  |

**JOIN** 

How many tuples in the result? 6 tuples!

How many columns in the result? 5 columns!

### Reserves

| sailorld | boatld | rDate    |  |
|----------|--------|----------|--|
| 22       | 101    | 10/10/17 |  |
| 22       | 102    | 10/10/17 |  |
| 22       | 103    | 08/10/17 |  |
| 22       | 104    | 07/10/17 |  |
| 31       | 102    | 10/11/17 |  |
| 31       | 103    | 06/11/17 |  |
| 31       | 104    | 12/11/17 |  |
| 64       | 101    | 05/09/17 |  |
| 64       | 102    | 08/09/17 |  |
| 74       | 103    | 08/09/17 |  |
| 99       | 104    | 08/08/17 |  |

Find the names of sailors who have reserved a red boat.

# **EXERCISE 3: SOLUTION 1**

 $\pi_{\text{sName}}((\sigma_{\text{color='red'}}\text{Boat}) \text{ JOIN Reserves JOIN Sailor})$ 

**Dustin, Lubber, Horatio, Chris** 

| (ocolor='red'Boat) JOIN Reserves |       |          |        |          |  |
|----------------------------------|-------|----------|--------|----------|--|
| bName                            | color | sailorld | boatld | rDate    |  |
| Interlake                        | red   | 22       | 102    | 10/10/17 |  |
| Marine                           | red   | 22       | 104    | 07/10/17 |  |
| Interlake                        | red   | 31       | 102    | 10/11/17 |  |
| Marine                           | red   | 31       | 104    | 12/11/17 |  |
| Interlake                        | red   | 64       | 102    | 08/09/17 |  |
| Marine                           | red   | 99       | 104    | 08/08/17 |  |

**JOIN** 

How many tuples in the result? 6 tuples!

How many columns in the result? 8 columns!

### Sailor

| sailorld | sName   | rating | age |
|----------|---------|--------|-----|
| 22       | Dustin  | 7      | 45  |
| 29       | Brutus  | 1      | 33  |
| 31       | Lubber  | 8      | 55  |
| 32       | Andy    | 8      | 25  |
| 58       | Rusty   | 10     | 35  |
| 64       | Horatio | 7      | 35  |
| 71       | Zorba   | 10     | 16  |
| 74       | Horatio | 9      | 35  |
| 85       | Art     | 3      | 25  |
| 95       | Bob     | 3      | 63  |
| 99       | Chris   | 10     | 30  |

DSAA 5012 L5: EXERCISES

=

Find the names of sailors who have reserved a red boat.

# **EXERCISE 3: SOLUTION 1**

 $\pi_{\text{sName}}((\sigma_{\text{color='red'}}\text{Boat}) \text{ JOIN Reserves JOIN Sailor})$ 

### **Dustin, Lubber, Horatio, Chris**

| (ocolor='red'Boat) JOIN Reserves JOIN Sailor |       |          |        |          |         |        |     |
|----------------------------------------------|-------|----------|--------|----------|---------|--------|-----|
| bName                                        | color | sailorld | boatld | rDate    | sName   | rating | age |
| Interlake                                    | red   | 22       | 102    | 10/10/17 | Dustin  | 7      | 45  |
| Marine                                       | red   | 22       | 104    | 07/10/17 | Dustin  | 7      | 45  |
| Interlake                                    | red   | 31       | 102    | 10/11/17 | Lubber  | 8      | 55  |
| Marine                                       | red   | 31       | 104    | 12/11/17 | Lubber  | 8      | 55  |
| Interlake                                    | red   | 64       | 102    | 08/09/17 | Horatio | 7      | 35  |
| Marine                                       | red   | 99       | 104    | 08/08/17 | Chris   | 10     | 30  |

Apply  $\pi_{\text{sName}}$  to above result:

sName
Dustin
Lubber
Horatio
Chris

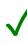

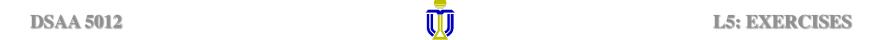

Find the names of sailors who have reserved a red boat.

**Dustin, Lubber, Horatio, Chris** 

 $\pi_{\text{sName}}((\sigma_{\text{color='red'}}\text{Boat}) \text{ JOIN } \text{Reserves } \text{JOIN } \text{Sailor})$ 

Can you give a more efficient solution in terms of result size?

 $\pi_{\text{sName}}((\pi_{\text{boatId}}(\sigma_{\text{color='red'}}\text{Boat})) \text{ JOIN Reserves JOIN Sailor})$ 

| σ <sub>color='red'</sub> Boat |           |       |  |  |
|-------------------------------|-----------|-------|--|--|
| boatld                        | bName     | color |  |  |
| 102                           | Interlake | red   |  |  |
| 104                           | Marine    | red   |  |  |

After selecting red boats, first project onto boatld before doing the join since the name and color of the boat is not needed for the query. Thus, only the boatld is "carried" when evaluating the rest of the query.

Find the names of sailors who have reserved a red boat.

# **EXERCISE 3: SOLUTION 2**

 $\pi_{\text{sName}}((\pi_{\text{boatld}}(\sigma_{\text{color='red'}}\text{Boat})) \text{ JOIN Reserves JOIN Sailor})$ 

**Dustin, Lubber, Horatio, Chris** 

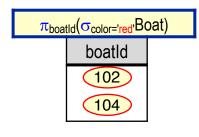

**JOIN** 

### Reserves

|          | 1      |          |   |
|----------|--------|----------|---|
| sailorld | boatld | rDate    |   |
| 22       | 101    | 10/10/17 |   |
| 22       | 102    | 10/10/17 |   |
| 22       | 103    | 08/10/17 |   |
| 22       | 104    | 07/10/17 |   |
| 31       | 102    | 10/11/17 |   |
| 31       | 103    | 06/11/17 | = |
| 31       | 104    | 12/11/17 |   |
| 64       | 101    | 05/09/17 |   |
| 64       | 102    | 08/09/17 |   |
| 74       | 103    | 08/09/17 |   |
| 99       | 104    | 08/08/17 |   |

How many tuples in the result? 6 tuples!

How many columns in the result? 3 columns!

Find the names of sailors who have reserved a red boat.

# **EXERCISE 3: SOLUTION 2**

 $\pi_{\text{sName}}((\pi_{\text{boatld}}(\sigma_{\text{color='red'}}\text{Boat})) \text{ JOIN Reserves JOIN Sailor})$ 

### **Dustin, Lubber, Horatio, Chris**

 $(\pi_{boatld}(\sigma_{color='red'}Boat))$  JOIN Reserves

| sailorld | boatld | rDate    |
|----------|--------|----------|
| 22       | 102    | 10/10/17 |
| 22       | 104    | 07/10/17 |
| 31       | 102    | 10/11/17 |
| 31       | 104    | 12/11/17 |
| 64       | 102    | 08/09/17 |
| 99       | 104    | 08/08/17 |

**JOIN** 

Sailor

| sailorld | sName   | rating | age |
|----------|---------|--------|-----|
| 22       | Dustin  | 7      | 45  |
| 29       | Brutus  | 1      | 33  |
| 31       | Lubber  | 8      | 55  |
| 32       | Andy    | 8      | 25  |
| 58       | Rusty   | 10     | 35  |
| 64       | Horatio | 7      | 35  |
| 71       | Zorba   | 10     | 16  |
| 74       | Horatio | 9      | 35  |
| 85       | Art     | 3      | 25  |
| 95       | Bob     | 3      | 63  |
| 99       | Chris   | 10     | 30  |

How many tuples in the result? 6 tuples!

How many columns in the result? 6 columns!

Find the names of sailors who have reserved a red boat.

# **EXERCISE 3: SOLUTION 2**

 $\pi_{\text{sName}}((\pi_{\text{boatld}}(\sigma_{\text{color='red'}}\text{Boat})) \text{ JOIN Reserves JOIN Sailor})$ 

### **Dustin, Lubber, Horatio, Chris**

| (ocolor='red"Boat) JOIN Reserves JOIN Sailor |        |          |         |        |     |
|----------------------------------------------|--------|----------|---------|--------|-----|
| sailorld                                     | boatld | rDate    | sName   | rating | age |
| 22                                           | 102    | 10/10/17 | Dustin  | 7      | 45  |
| 22                                           | 104    | 07/10/17 | Dustin  | 7      | 45  |
| 31                                           | 102    | 10/11/17 | Lubber  | 8      | 55  |
| 31                                           | 104    | 12/11/17 | Lubber  | 8      | 55  |
| 64                                           | 102    | 08/09/17 | Horatio | 7      | 35  |
| 99                                           | 104    | 08/08/17 | Chris   | 10     | 30  |

Apply  $\pi_{\text{sName}}$  to above result:

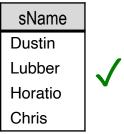

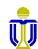

**DSAA 5012** L5: EXERCISES

# **EXERCISE 3: SUMMARY**

### Solution 1

 $\pi_{\text{sName}}((\sigma_{\text{color='red'}}\text{Boat}) \text{ JOIN Reserves JOIN Sailor})$ 

(6 tuples, 5 columns) + (6 tuples, 8 columns)

### Solution 2

 $\pi_{\text{sName}}((\pi_{\text{boatId}}(\sigma_{\text{color='red'}}\text{Boat})) \text{ JOIN Reserves JOIN Sailor})$ 

(6 tuples, 3 columns) + (6 tuples, 6 columns)

Solution 2 is more efficient in terms of tuple size.

### **Query Optimization**

Relational DBMSs do such optimizations based on relational algebra.

# **EXERCISES 4, 5, 6**

Sailor(sailorld, sName, rating, age)

Boat(boatId, bName, color)

Reserves(<u>sailorId</u>, <u>boatId</u>, <u>rDate</u>)

Exercise 4: Find the names of sailors who have reserved <u>either</u> a red <u>or</u> a green boat.

Exercise 5: Find the names of sailors who have reserved both a red and a green boat.

Exercise 6: Find the ids of sailors who have made at least two reservations on the same date. [Hint: You need to join Reserves with itself.]

**DO NOT** try to optimize the queries.

Just try to get a solution.

Find the names of sailors who have reserved either a red or a green boat.

Dustin (22), Lubber (31), Horatio (64), Horatio (74), Chris (99)

 $\pi_{\text{sName}}(\pi_{\text{boatId}}(\sigma_{\text{color='red'} \vee \text{color='green'}} \text{Boat})) \text{ JOIN Reserves JOIN Sailor)}$ 

Identify all red or green boats ( $\sigma_{color='red' \lor color='green'}$  Boat), then find sailors who have reserved one of these boats (... JOIN Reserves JOIN Sailor).

 $\pi_{\text{boatld}}$  is a nice optimization but is not strictly needed to answer the query.

Is this a solution?

Find the names of sailors who have reserved both a red and a green boat.

**Dustin (22), Lubber (31)** 

π<sub>sName</sub>((σ<sub>color='red' ∧ color='green'</sub>Boat) JOIN Reserves JOIN Sailor)

### Boat

| <u>boatld</u> | bName     | color |
|---------------|-----------|-------|
| 101           | Interlake | blue  |
| 102           | Interlake | red   |
| 103           | Clipper   | green |
| 104           | Marine    | red   |
| 105           | Serenity  | cyan  |

No! Why?

Nothing is selected! Why?

The condition color='red' \( \scales \) color='green' can  $\underline{never}$  be satisfied!

Find the names of sailors who have reserved both a red and a green boat.

# **EXERCISE 5: SOLUTION 2**

Is this a solution?

 $\pi_{\text{sName}}((\sigma_{\text{color='red'} \lor \text{color='green'}}\text{Boat}) \text{ JOIN Reserves JOIN Sailor})$ 

**Dustin** (22), Lubber (31)

|           | (σ <sub>color='red' ∨ color='green'</sub> Boat) JOIN Reserves JOIN Sailor |          |        |          |         |        |     |               |          |    |
|-----------|---------------------------------------------------------------------------|----------|--------|----------|---------|--------|-----|---------------|----------|----|
| bName     | color                                                                     | sailorld | boatld | rDate    | sName   | rating | age | V             | Vhat's t | he |
| Interlake | red                                                                       | 22       | 102    | 10/10/17 | Dustin  | 7      | 45  | ŗ             | oroblem  | 1? |
| Marine    | red                                                                       | 22       | 104    | 07/10/17 | Dustin  | 7      | 45  |               | sName    | 1  |
| Interlake | red                                                                       | 31       | 102    | 10/11/17 | Lubber  | 8      | 55  |               | Dustin   | 1  |
| Marine    | red                                                                       | 31       | 104    | 12/11/17 | Lubber  | 8      | 55  | $\pi_{sName}$ | Lubber   |    |
| Interlake | red                                                                       | 64       | 102    | 08/09/17 | Horatio | 7      | 35  |               | Horatio  | X  |
| Marine    | red                                                                       | 99       | 104    | 08/08/17 | Chris   | 10     | 30  |               | Chris    |    |
| Clipper   | green                                                                     | 22       | 103    | 08/10/17 | Dustin  | 7      | 45  |               | Onno     | J  |
| Clipper   | green                                                                     | 31       | 103    | 06/11/17 | Lubber  | 8      | 55  |               |          |    |
| Clipper   | green                                                                     | 74       | 103    | 08/09/17 | Horatio | 7      | 35  |               |          |    |

The condition color='red' \times color='green' includes sailors who have reserved only a red or only a green boat, as well as both a red and a green boat!

Must identify sailors who have reserved red boats, sailors who have reserved green boats, then find the intersection.

Find the names of sailors who have reserved both a red and a green boat.

# **EXERCISE 5: SOLUTION 3**

Is this a solution?

(intersect join result)

 $\pi_{\text{sName}}((\sigma_{\text{color='red'}}\text{Boat}) \text{ JOIN } \text{Reserves } \text{JOIN } \text{Sailor})$ 

(ocolor='green'Boat) JOIN Reserves JOIN Sailor)

**Dustin (22), Lubber (31)** 

|           | (o <sub>color='red'</sub> Boat) JOIN Reserves JOIN Sailor |          |        |          |         |        |     |  |
|-----------|-----------------------------------------------------------|----------|--------|----------|---------|--------|-----|--|
| bName     | color                                                     | sailorld | boatld | rDate    | sName   | rating | age |  |
| Interlake | red                                                       | 22       | 102    | 10/10/17 | Dustin  | 7      | 45  |  |
| Marine    | red                                                       | 22       | 104    | 07/10/17 | Dustin  | 7      | 45  |  |
| Interlake | red                                                       | 31       | 102    | 10/11/17 | Lubber  | 8      | 55  |  |
| Marine    | red                                                       | 31       | 104    | 12/11/17 | Lubber  | 8      | 55  |  |
| Interlake | red                                                       | 64       | 102    | 08/09/17 | Horatio | 7      | 35  |  |
| Marine    | red                                                       | 99       | 104    | 08/08/17 | Chris   | 10     | 30  |  |

 $\cap$ 

|         | (ocolor='green'Boat) JOIN Reserves JOIN Sailor |          |        |          |         |        |     |
|---------|------------------------------------------------|----------|--------|----------|---------|--------|-----|
| bName   | color                                          | sailorId | boatld | rDate    | sName   | rating | age |
| Clipper | green                                          | 22       | 103    | 08/10/17 | Dustin  | 7      | 45  |
| Clipper | green                                          | 31       | 103    | 06/11/17 | Lubber  | 8      | 55  |
| Clipper | green                                          | 74       | 103    | 08/09/17 | Horatio | 7      | 35  |

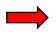

The result is empty!

Find the names of sailors who have reserved both a red and a green boat.

# **EXERCISE 5: SOLUTION 4**

Is this a solution?  $\pi_{\text{SName}}((\sigma_{\text{color='red'}}\text{Boat}) \text{ JOIN Reserves JOIN Sailor})$ 

(intersect on sName)  $\pi_{\text{sName}}((\sigma_{\text{color='green'}}\text{Boat}) \text{ JOIN Reserves JOIN Sailor})$ 

**Dustin (22), Lubber (31)** 

| (ocolor='red'Boat) JOIN Reserves JOIN Sailor |       |          |        |          |         |        |     |  |
|----------------------------------------------|-------|----------|--------|----------|---------|--------|-----|--|
| bName                                        | color | sailorld | boatld | rDate    | sName   | rating | age |  |
| Interlake                                    | red   | 22       | 102    | 10/10/17 | Dustin  | 7      | 45  |  |
| Marine                                       | red   | 22       | 104    | 07/10/17 | Dustin  | 7      | 45  |  |
| Interlake                                    | red   | 31       | 102    | 10/11/17 | Lubber  | 8      | 55  |  |
| Marine                                       | red   | 31       | 104    | 12/11/17 | Lubber  | 8      | 55  |  |
| Interlake                                    | red   | 64       | 102    | 08/09/17 | Horatio | 7      | 35  |  |
| Marine                                       | red   | 99       | 104    | 08/08/17 | Chris   | 10     | 30  |  |

 $\pi_{sName}$ 

sName Dustin Lubber Horatio Chris

Since sName is not unique, there may be incorrect tuples in the intersection (i.e., Horatio is not unique).

 $\pi_{\text{sName}}$  $\cap$ 

sName Dustin Lubber

Horatio

|         | (σ <sub>color='green'</sub> Boat) JOIN Reserves JOIN Sailor |          |        |          |         |        |     |  |
|---------|-------------------------------------------------------------|----------|--------|----------|---------|--------|-----|--|
| bName   | color                                                       | sailorld | boatld | rDate    | sName   | rating | age |  |
| Clipper | green                                                       | 22       | 103    | 08/10/17 | Dustin  | 7      | 45  |  |
| Clipper | green                                                       | 31       | 103    | 06/11/17 | Lubber  | 8      | 55  |  |
| Clipper | green                                                       | 74       | 103    | 08/09/17 | Horatio | 7      | 35  |  |

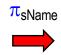

sName Dustin Lubber Horatio

**DSAA 5012** 

Find the names of sailors who have reserved both a red and a green boat.

# **EXERCISE 5: SOLUTION 5**

Is this a solution?

(intersect on sailorld, sName)

bName

Clipper

Clipper

Clipper

color

green

green

green

sailorld

22

31

74

 $\pi_{\text{sName}}(\pi_{\text{sailorId, sName}}(\sigma_{\text{color='red'}}\text{Boat}) \text{ JOIN Reserves JOIN Sailor})$ 

 $\pi_{\text{sailorId, sName}}((\sigma_{\text{color='green'}}\text{Boat}) \text{ JOIN Reserves JOIN Sailor)})$ 

**Dustin** (22), Lubber (31)

|           | (ocolor='red'Boat) JOIN Reserves JOIN Sailor |          |        |          |         |        |     |  |
|-----------|----------------------------------------------|----------|--------|----------|---------|--------|-----|--|
| bName     | color                                        | sailorld | boatld | rDate    | sName   | rating | age |  |
| Interlake | red                                          | 22       | 102    | 10/10/17 | Dustin  | 7      | 45  |  |
| Marine    | red                                          | 22       | 104    | 07/10/17 | Dustin  | 7      | 45  |  |
| Interlake | red                                          | 31       | 102    | 10/11/17 | Lubber  | 8      | 55  |  |
| Marine    | red                                          | 31       | 104    | 12/11/17 | Lubber  | 8      | 55  |  |
| Interlake | red                                          | 64       | 102    | 08/09/17 | Horatio | 7      | 35  |  |
| Marine    | red                                          | 99       | 104    | 08/08/17 | Chris   | 10     | 30  |  |

(ocolor='green'Boat) JOIN Reserves JOIN Sailor

rDate

08/10/17

06/11/17

08/09/17

boatld

103

103

103

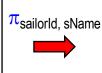

| sailorld | sName   |
|----------|---------|
| 22       | Dustin  |
| 31       | Lubber  |
| 64       | Horatio |
| 99       | Chris   |

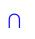

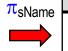

sName
Dustin
Lubber

| $\pi_{sail}$ |
|--------------|
|              |
|              |

35

| lorld, sName |  |
|--------------|--|
|              |  |
|              |  |

| sailorld      | sName   |
|---------------|---------|
| 22            | Dustin  |
| 31            | Lubber  |
| <del>74</del> | Horatio |

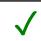

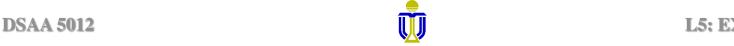

sName

Dustin

Lubber

Horatio

rating

7

8

7

Find the names of sailors who have reserved both a red and a green boat.

# **EXERCISE 5: SOLUTION 6**

Is this a solution? (join on sName)

$$\begin{split} \pi_{\text{sName}}(\pi_{\text{sailorId, sName}}((\sigma_{\text{color='red'}}\text{Boat}) & \text{JOIN Reserves JOIN Sailor}) \\ & \text{JOIN}_{\text{sName}} \\ \pi_{\text{sailorId, sName}}((\sigma_{\text{color='green'}}\text{Boat}) & \text{JOIN Reserves JOIN Sailor})) \end{split}$$

**Dustin (22), Lubber (31)** 

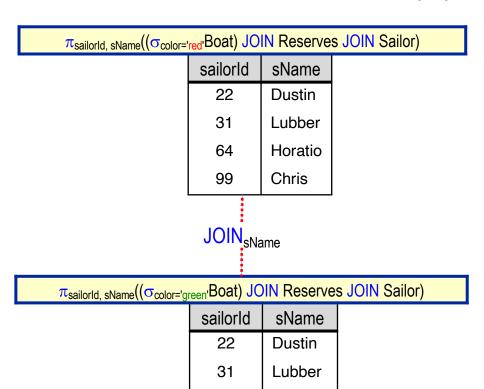

74

Horatio

Since sName is not unique, there may be incorrect tuples in the join (i.e., there are two different sailors with the same name, Horatio).

|   | R1.sailorld | sName   | R2.sailorld |
|---|-------------|---------|-------------|
|   | 22          | Dustin  | 22          |
| = | 31          | Lubber  | 31          |
|   | 64          | Horatio | 74          |

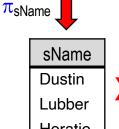

Horatio

L5: EXERCISES

Find the names of sailors who have reserved both a red and a green boat.

# **EXERCISE 5: SOLUTION 7**

Is this a solution? (join on sailorld)  $\pi_{\text{SName}}(\pi_{\text{sailorId, sName}}(\sigma_{\text{color='red'}}\text{Boat}) \text{ JOIN Reserves JOIN Sailor)}$ **JOIN**sailorld π<sub>sailorld, sName</sub>((σ<sub>color='green'</sub>Boat) JOIN Reserves JOIN Sailor))

**Dustin (22), Lubber (31)** 

π<sub>sailorId, sName</sub>((σ<sub>color='red'</sub>Boat) JOIN Reserves JOIN Sailor)

| sailorld | sName   |
|----------|---------|
| 22       | Dustin  |
| 31       | Lubber  |
| 64       | Horatio |
| 99       | Chris   |
|          |         |

 $\pi_{\text{sailorId, sName}}((\sigma_{\text{color='green'}}Boat) \text{ JOIN Reserves JOIN Sailor)}$ 

| sailorld | sName   |  |
|----------|---------|--|
| 22       | Dustin  |  |
| 31       | Lubber  |  |
| 74       | Horatio |  |

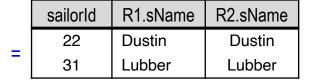

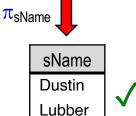

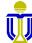

**DSAA 5012** 

Find the ids of sailors who have made at least two reservations on the same date.

**22** 

We need to use rename:  $p_{R1}$ (Reserves),  $p_{R2}$ (Reserves)

 $\pi_{\text{R1.sailorId}}(\sigma_{\text{R1.sailorId}=\text{R2.sailorId}} \land \text{R1.rDate} = \text{R2.rDate} \land \text{R1.boatId} \Rightarrow \text{R2.boatId}(\rho_{\text{R1}}(\text{Reserves}) \times \rho_{\text{R2}}(\text{Reserves})))$ 

Or equivalently:

 $\pi_{R1.sailorId}(\rho_{R1}(Reserves) JOIN_{R1.sailorId=R2.sailorId \land R1.rDate=R2.rDate \land R1.boatId \lt\gt R2.boatId} \rho_{R2}(Reserves))$ 

 $\pi_{R1.sailorId}(\sigma_{R1.sailorId=R2.sailorId} \land R1.rDate=R2.rDate \land R1.boatId <>R2.boatId}(R1 X R2))$ 

X

R1

| sailorld | boatld | rDate    |
|----------|--------|----------|
| 22       | 101    | 10/10/17 |
| 22       | 102    | 10/10/17 |
| 22       | 103    | 08/10/17 |
| 22       | 104    | 07/10/17 |
| 31       | 102    | 10/11/17 |
| 31       | 103    | 06/11/17 |
| 31       | 104    | 12/11/17 |
| 64       | 101    | 05/09/17 |
| 64       | 102    | 08/09/17 |
| 74       | 103    | 08/09/17 |
| 99       | 104    | 08/08/17 |

| sailorld | boatld | rDate    |
|----------|--------|----------|
| 22       | 101    | 10/10/17 |
| 22       | 102    | 10/10/17 |
| 22       | 103    | 08/10/17 |
| 22       | 104    | 07/10/17 |
| 31       | 102    | 10/11/17 |
| 31       | 103    | 06/11/17 |
| 31       | 104    | 12/11/17 |
| 64       | 101    | 05/09/17 |
| 64       | 102    | 08/09/17 |
| 74       | 103    | 08/09/17 |
| 99       | 104    | 08/08/17 |

=

R2

 $\pi_{R1.sailorId}(\sigma_{R1.sailorId=R2.sailorId} \land R1.rDate=R2.rDate \land R1.boatId <>R2.boatId}(R1 X R2))$ 

| ○R1.sailorId=R2.sailorId ∧ R1.rDate=R2.rDate ∧ R1.boatId<>R2.boatId |           |          |             |           |          |
|---------------------------------------------------------------------|-----------|----------|-------------|-----------|----------|
| R1.sailorld                                                         | R1.boatld | R1.rDate | R2.sailorld | R2.boatld | R2.rDate |
| 22                                                                  | 101       | 10/10/17 | 22          | 101       | 10/10/17 |
| 22                                                                  | 101       | 10/10/17 | 22          | 102       | 10/10/17 |
| 22                                                                  | 101       | 10/10/17 | 22          | 103       | 08/10/17 |
| 22                                                                  | 101       | 10/10/17 | 22          | 104       | 07/10/17 |
| 22                                                                  | 101       | 10/10/17 | 31          | 102       | 10/11/17 |
| 22                                                                  | 101       | 10/10/17 | 31          | 103       | 06/11/17 |
| 22                                                                  | 101       | 10/10/17 | 31          | 104       | 12/11/17 |
| 22                                                                  | 101       | 10/10/17 | 64          | 101       | 05/09/17 |
| 22                                                                  | 101       | 10/10/17 | 64          | 102       | 08/09/17 |
| 22                                                                  | 101       | 10/10/17 | 74          | 103       | 08/09/17 |
| 22                                                                  | 101       | 10/10/17 | 99          | 104       | 08/08/17 |
| 22                                                                  | 102       | 10/10/17 | 22          | 101       | 10/10/17 |
| 22                                                                  | 102       | 10/10/17 | 22          | 102       | 10/10/17 |
| 22                                                                  | 102       | 10/10/17 | 22          | 103       | 08/10/17 |
| 22                                                                  | 102       | 10/10/17 | 22          | 104       | 07/10/17 |
| :                                                                   | :         | :        | :           | :         | :        |

 $\pi_{R1.sailorld} = 22$ 

DSAA 5012 L5: EXERCISE

# What do we get if we omit R1.rDate=R2.rDate?

| ○R1.sailorld=R2.sailorld ∧ R1.boatld<>R2.boatld |           |          |             |           |          |
|-------------------------------------------------|-----------|----------|-------------|-----------|----------|
| R1.sailorId                                     | R1.boatld | R1.rDate | R2.sailorld | R2.boatId | R2.rDate |
| 22                                              | 101       | 10/10/17 | 22          | 102       | 10/10/17 |
| 22                                              | 101       | 10/10/17 | 22          | 103       | 08/10/17 |
| 22                                              | 101       | 10/10/17 | 22          | 104       | 07/10/17 |
| 22                                              | 102       | 10/10/17 | 22          | 101       | 10/10/17 |
| 22                                              | 102       | 10/10/17 | 22          | 103       | 08/10/17 |
| 22                                              | 102       | 10/10/17 | 22          | 104       | 07/10/17 |
| 22                                              | 103       | 08/10/17 | 22          | 101       | 10/10/17 |
| 22                                              | 103       | 08/10/17 | 22          | 102       | 10/10/17 |
| 22                                              | 103       | 08/10/17 | 22          | 104       | 07/10/17 |
| 22                                              | 104       | 07/10/17 | 22          | 101       | 10/10/17 |
| 22                                              | 104       | 07/10/17 | 22          | 102       | 10/10/17 |
| 22                                              | 104       | 07/10/17 | 22          | 103       | 08/10/17 |
| 31                                              | 102       | 10/11/17 | 31          | 103       | 06/11/17 |
| 31                                              | 102       | 10/11/17 | 31          | 104       | 12/11/17 |
| 31                                              | 103       | 06/11/17 | 31          | 102       | 10/11/17 |
| 31                                              | 103       | 06/11/17 | 31          | 104       | 12/11/17 |
| :                                               | :         | :        | ÷           | ÷         | :        |

Sailors who have made more than one reservation.

 $\pi_{R1.sailorld} =$ 

# What do we get if we omit R1.boatld<>R2.boatld?

| ♥R1.sailorId=R2.sailorId ∧ R1.rDate=R2.rDate |           |          |             |           |          |
|----------------------------------------------|-----------|----------|-------------|-----------|----------|
| R1.sailorId                                  | R1.boatld | R1.rDate | R2.sailorId | R2.boatId | R2.rDate |
| 22                                           | 101       | 10/10/17 | 22          | 101       | 10/10/17 |
| 22                                           | 101       | 10/10/17 | 22          | 102       | 10/10/17 |
| 22                                           | 102       | 10/10/17 | 22          | 101       | 10/10/17 |
| 22                                           | 102       | 10/10/17 | 22          | 102       | 10/10/17 |
| 22                                           | 103       | 08/10/17 | 22          | 103       | 08/10/17 |
| 22                                           | 104       | 07/10/17 | 22          | 104       | 07/10/17 |
| 31                                           | 102       | 10/11/17 | 31          | 102       | 10/11/17 |
| 31                                           | 103       | 06/11/17 | 31          | 103       | 06/11/17 |
| 31                                           | 104       | 12/11/17 | 31          | 104       | 12/11/17 |
| 64                                           | 101       | 05/09/17 | 64          | 101       | 05/09/17 |
| 64                                           | 102       | 08/09/17 | 64          | 102       | 08/09/17 |
| 74                                           | 103       | 08/09/17 | 74          | 103       | 08/09/17 |
| 99                                           | 104       | 08/08/17 | 99          | 104       | 08/08/17 |

Sailors who have made at least one reservation.

 $\pi_{R1.sailorld} = \begin{bmatrix} sailorld \\ 22 \\ 31 \\ 64 \\ 74 \\ 99 \end{bmatrix}$